**Download Adobe Photoshop.CS4 for Windows 10 Mac and Linux**

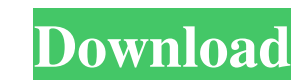

### **Free Download Driver Adobe Photoshop Cs4 Crack+ Download PC/Windows (2022)**

Professional image editors tend to use the Batch Optimizer so that one file can be processed with the settings for a number of other files of the same type. The Batch Optimizer dialog box enables you to create a script or specifics of Photoshop tools and techniques, refer to the Photoshop manual. Understanding Photoshop acuba and commands Understanding the tools in Photoshop is one of the most important skills to have. Not only is a tool li enables you to create truly beautiful images. Erasing and Redrawing tools Using the Eraser and the Redrawing tools, you can remove or redraw pixels in a bitmap image. The Eraser tool allows you to erase areas of pixels, wh tool requires the image to be saved, which makes it more difficult to use. Using the Redrawing tool is easy. Just press Shift+E on the keyboard to display the Eraser tool on the Toolbox palette and then drag across an area will appear as a blank area. If you select a large area in your image with the Eraser tool, the result is a bitmap or raster image that contains the area of pixels you selected. If you want to remove a large area of the or

### **Free Download Driver Adobe Photoshop Cs4 With License Key Download [Updated] 2022**

Useful Photoshop Tutorials Omega plugins offer a full Photoshop-like experience that's portable and available on a range of devices. They also improve app performance and enable you to use your favorite tools with no limit Photoshop Alternative Recommended Adobe Photoshop Online Tools Photoshop has advanced layer style options, and it's essential that a designer uses good layer styles tools. Use these Photoshop online tools to create, edit, Whether you are a web designer, illustrator, graphic designer, print designer, or photographer, or photographer, you can get the right vector for your design projects. This vector pack can add new depth to your web and gra Photoshop effectively, they need to be familiar with Photoshop's tools and interface. With this Photoshop's tools and interface. With this Photoshop tutorial, learn to use the Photoshop's user interface and tools to transf images with advanced features. However, it requires a lot of technical expertise to use this tool. Get to know how Photoshop works and learn to use it in a professional manner. This Photoshop tutorial will teach you how to

# **Free Download Driver Adobe Photoshop Cs4 Crack [Win/Mac]**

1. Field of the Invention The present invention relates to a liquid crystal display device, and more particularly, to a liquid crystal display device in which a condensing plate is provided on the back side of a light guid display device of a computer, a television, and a portable information device. In recent years, a liquid crystal display device is proposed which is applied to a portable information device and is provided with a light gui the light guide plate. In this liquid crystal display device, the light incident from the back surface of the light guide plate is transmitted to the front surface thereof, passes through a liquid crystal display device wh light incident from the back surface of the light guide plate is transmitted to the front surface of the light guide plate through a large area. For this reason, the light intensity distribution on the front surface of the light propagated through the light guide plate from the back surface thereof (refer to JP-A No. 05-121624). This liquid crystal display device has a merit that the size and thickness of the liquid crystal display device ca Accordingly, the light intensity distribution on the front surface of the light guide plate becomes uneven. Therefore, it is difficult to achieve uniform luminance of a liquid crystal display panel.

1. Field of the Invention The present invention relates to an optical control element, for example, an optical control element used as an optical element such as an electro-optic crystal, an optical switch, an optical filt Description of the Related Art An optical control element, for example, a liquid crystal electro-optic element, is widely used as a display device for displaying images and the like. Among such liquid crystal electro-optic application of an electric field. For example, if an electric field is applied to a liquid crystal layer sandwiched between electrodes, the liquid crystal molecules are tilted and twisted. A display based on a twisted ligh electrode. If the tilted direction of the liquid crystal molecules is fixed, the incident light undergoes optical modulation, whereby a white display or a black display is displayed. The liquid crystal molecules are rotate in the same plane. Then, the incident light undergoes optical modulation. In this manner, an optical control element having an excellent viewing angle property can be realized. In order to drive such a liquid crystal elect TFT as a switching element for selecting the pixel is disposed in each pixel. In the active matrix drive liquid

### **What's New In?**

## **System Requirements:**

Capcom has stated that the Xbox Live Arcade version will not be compatible with Windows Vista, Windows 7 or Windows 8 Fighters Below is a list of characters that will be playable in the Arcade Fighters. No way of knowing h new multi-hit system developed especially for

<https://solaceforwomen.com/photoshops-58-brushes-with-7-discounts-on-the-first-39-for/> <https://www.careerfirst.lk/sites/default/files/webform/cv/valhane534.pdf> [https://socialspace.ams3.digitaloceanspaces.com/upload/files/2022/07/KaOPTa83QmJb4k2TmM4D\\_01\\_0c576eeecca49b5a56195cf915b7f950\\_file.pdf](https://socialspace.ams3.digitaloceanspaces.com/upload/files/2022/07/KaOPTa83QmJb4k2TmM4D_01_0c576eeecca49b5a56195cf915b7f950_file.pdf) <http://galaxy7music.com/?p=44946>

<http://www.hony.nl/?p=72198> <https://athome.brightkidspreschool.com/blog/index.php?entryid=2510> <https://visitfrance.travel/general/adobe-photoshop-tutorials-samples/> <https://acsa2009.org/advert/photoshop-7-0-serial-key-free-download/> <https://newbothwell.com/2022/06/20-free-vintage-paper-textures/> <https://nysccommunity.com/advert/download-photoshop-2021-neural-filter/> <https://guaraparadise.com/2022/07/01/adobe-photoshop-download-latest-verison/> [https://bonnethotelsurabaya.com/wp-content/uploads/cs5\\_photoshop\\_download\\_windows\\_10.pdf](https://bonnethotelsurabaya.com/wp-content/uploads/cs5_photoshop_download_windows_10.pdf) <http://iapitb.org/?p=5803> [https://mycancerwiki.org/wp-content/uploads/2022/06/adobe\\_photoshop\\_free\\_version\\_download.pdf](https://mycancerwiki.org/wp-content/uploads/2022/06/adobe_photoshop_free_version_download.pdf) [https://toserba-muslim.com/wp-content/uploads/2022/07/How\\_to\\_Download\\_Adobe\\_Photoshop\\_PC\\_Free\\_2020.pdf](https://toserba-muslim.com/wp-content/uploads/2022/07/How_to_Download_Adobe_Photoshop_PC_Free_2020.pdf) [https://storage.googleapis.com/files-expoparcela/1/2022/07/Download\\_photoshop\\_cs6\\_full\\_version\\_free.pdf](https://storage.googleapis.com/files-expoparcela/1/2022/07/Download_photoshop_cs6_full_version_free.pdf) [http://www.skyhave.com/upload/files/2022/07/PacRdXrotFMvJkNtXbIU\\_01\\_46ed251809486aa58196648729af287b\\_file.pdf](http://www.skyhave.com/upload/files/2022/07/PacRdXrotFMvJkNtXbIU_01_46ed251809486aa58196648729af287b_file.pdf) [https://telebook.app/upload/files/2022/07/J8TZWEdRyINB7TJSPUnZ\\_01\\_0c576eeecca49b5a56195cf915b7f950\\_file.pdf](https://telebook.app/upload/files/2022/07/J8TZWEdRyINB7TJSPUnZ_01_0c576eeecca49b5a56195cf915b7f950_file.pdf) [https://libaco.nl/wp-content/uploads/2022/07/how\\_to\\_download\\_photoshop\\_cs6\\_free\\_without\\_crack.pdf](https://libaco.nl/wp-content/uploads/2022/07/how_to_download_photoshop_cs6_free_without_crack.pdf)